## **Sample Questions Paper**

**Syllabus Guidelines:** History and Generations of Computers; Introduction to Hardware and Software; Booting Up?; Keyboard; Input and Output Devices; How Data is Stored in a Computer?; Better ways of Using Computers; getting familiar with Windows; Paint Brush

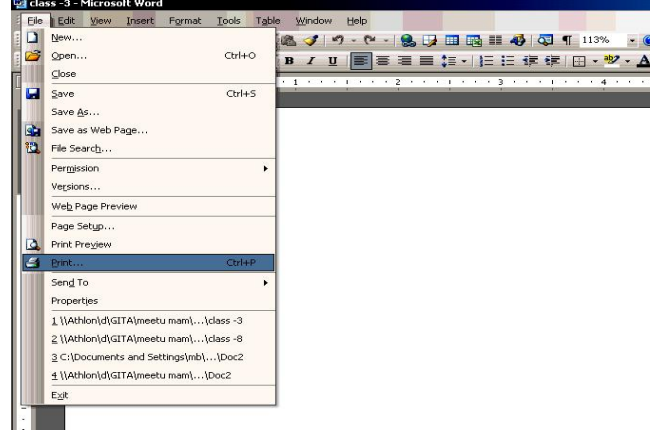

- **Q 1.** As shown in window, what Kapil wants to do?
	- (a) Save the document (b) Print the document.
		-
	-
	- (c) Open the document. (d) Delete the document.

**Use the following information to answer questions 2 and 3.**

Sachin made a picture gallery using a word processing program.

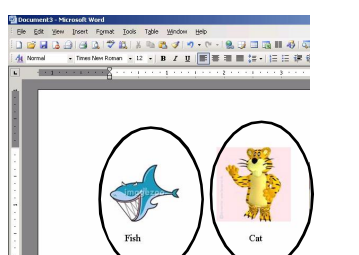

## $\mathbb{Z}$ en Service Service Service Service Service Service Service Service Service Service Service Service Service Ser  $\sim$

**Q 2.** Sachin wants to change the colour of name of animals. Which of these icon should he use?

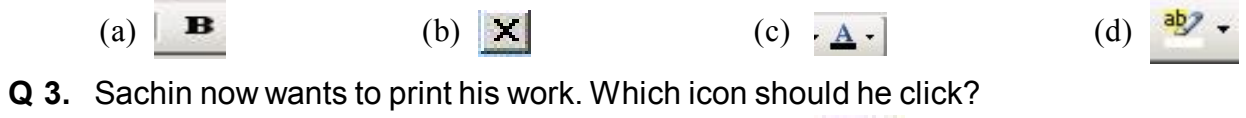

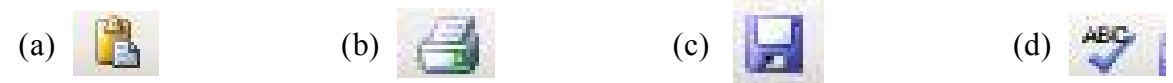

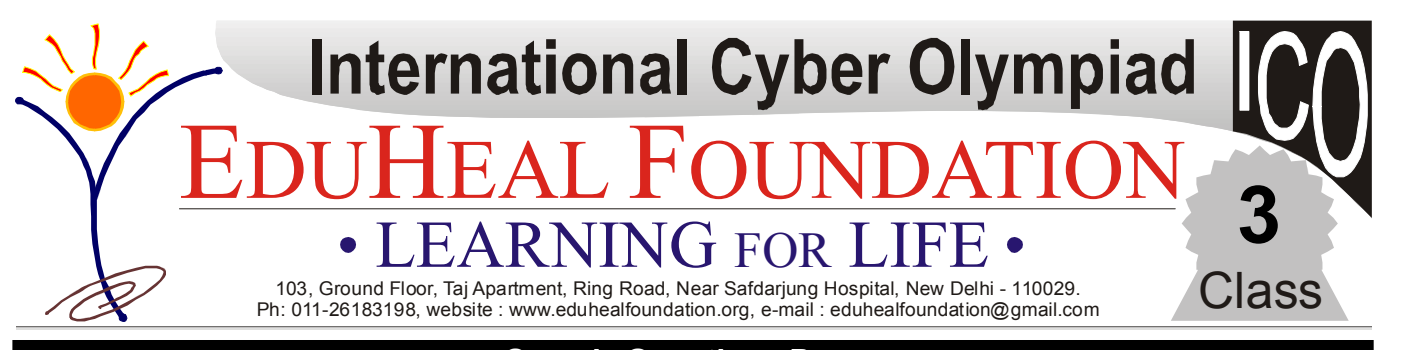

**Use the following information to answer questions 4 and 5.** 

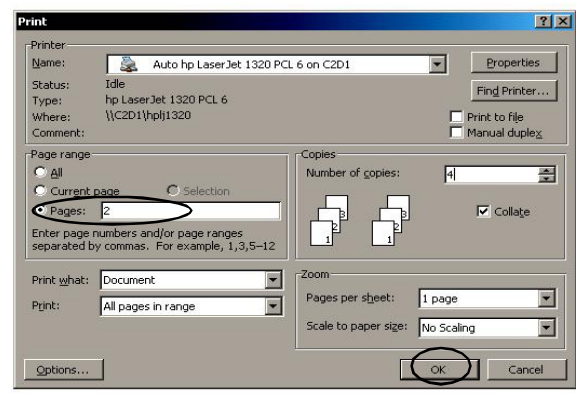

**Q 4.** Which page number will be printed if the OK button is clicked?

(a) 1 (b) 2 (c) 3 (d) 4

- **Q 5.** If you want to print 3 pages (not in continuation), which punctuation mark should be used?<br>(a) Hyphen (-) (b) comma (,) (c) full stop (.) (d) Colon (:) (a) Hyphen  $(-)$  (b) comma  $(,)$  (c) full stop  $(.)$  (d) Colon  $(:)$
- **Q 6.** This screen shows the contents of a folder on Lalita's computer.

- **Q 7.** In a spreadsheet, what is the name of the space where a row and a column meet?<br>(a) A join (b) A cell (c) A point (d) A cross (c) A point (d) A cross
- **Q 8.** When Pratyush first inserted the graphic of the cartoon it was too large.

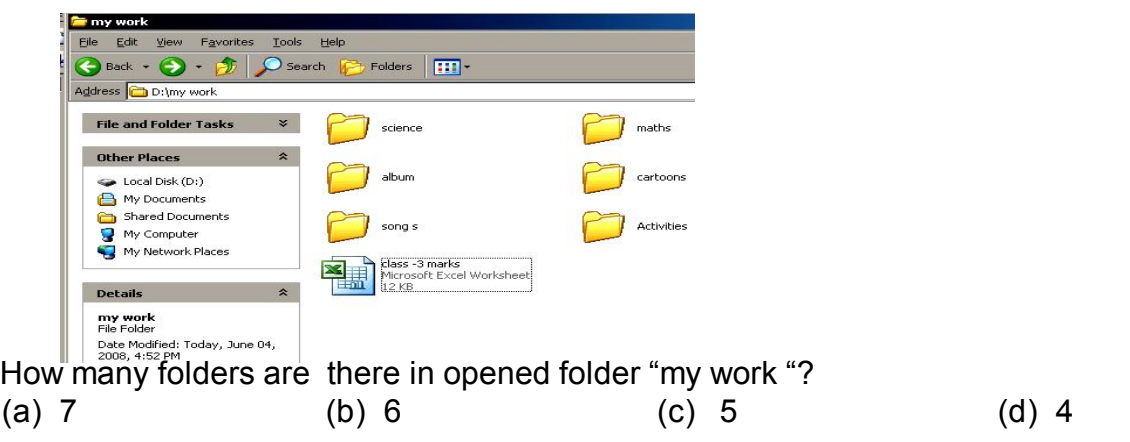

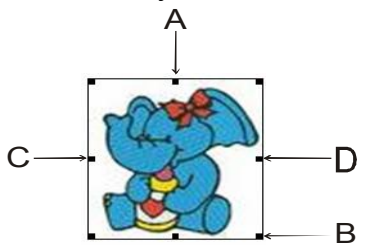

He wants to reduce the size. Which arrow is pointing to the handle with which he can reduce the length and breadth in equal proportion.

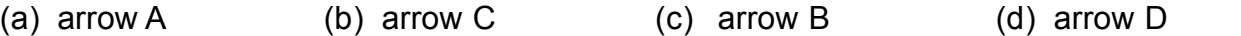

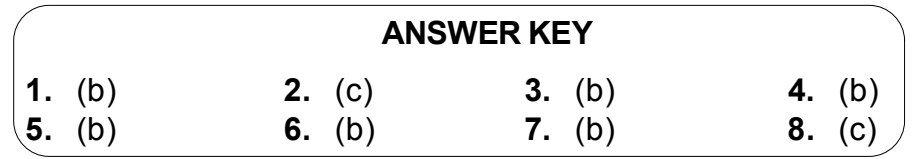